# PRIORITY QUEUES DATA STRUCTURE SELECTION

 $\infty$ 

## Final exam

- About the final exam: https://ucsb-cs24-s18.github.io/exam/e03/
- Review session: Tomorrow (Tuesday- June 5)
	- Phelps 2510
	- Session one: 2p 3p
	- Session two: 3p -4p
	- Both sessions will be identical
- Diba's office hours and extra hours:
	- Thursday : 11am to 1pm
	- Friday: 3p to 5pm

# Goals of this class

- Object oriented programming
- Data structures
	- Arrays
	- Dynamic Arrays
	- Linked lists (single and doubly linked)
	- Stacks
	- Queues
	- Binary Search Trees
	- Heaps (also known as priority queue)
- Be able to implement each of these data structures in C++
- Be able to use the C++ STL implementations of these data structures in your algorithms.

y.in

D<sup>iegrented</sup>

 $\mathcal{F}$ 

 $S1$ 

- Be able to select the right data structure for your problem by knowing:
	- Operations supported by the data structure
	- Big-O running time of these operations (not from memory but through analysis)

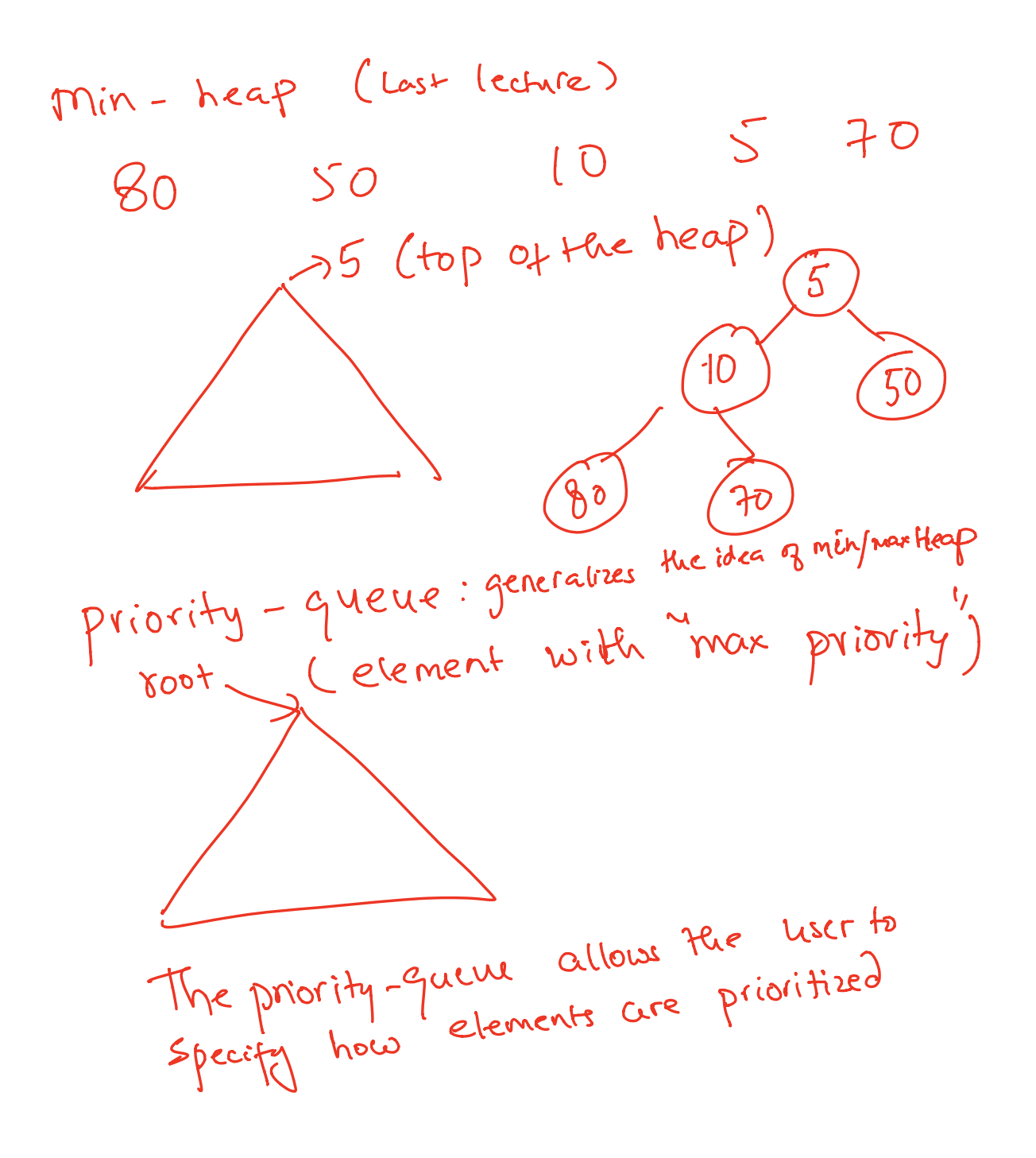

### std::priority\_queue (STL's version of heap)

**A C++ priority\_queue is a generic container, and can store any data type on which an ordering can be defined: for example ints, structs (Card), pointers etc.** nightst known y<br>(Min element for minhe

 $\sqrt{2}$ 

```
priority queue<int> pq;
```
#### **Methods:**

```
* push() //insert
```
- **\*** pop() //delete max priority item
- **\*** top() //get max priority item
- **\*** empty() //returns true if the priority queue is empty
- You can extract object of highest priority in O(log N)
- To determine priority: objects in a priority queue must be comparable to each other

STL Heap implementation: Priority Queues in C++

**D.80 2 10** 

By default, if  $a < b$ , b has higher priority than a

What is the output of this code?

```
priority queue<int> pq;
pq.push(10);
pq.push(2);
pq.push(80);
cout<<pq.top();
pq.pop();
cout<<pg.top();
pq.pop();
cout<<pg.top();
pq.pop();
                          A.10 2 80 
                          B.2 10 80 
                         \overline{C}.80 10 2<br>D.80 2 10
```
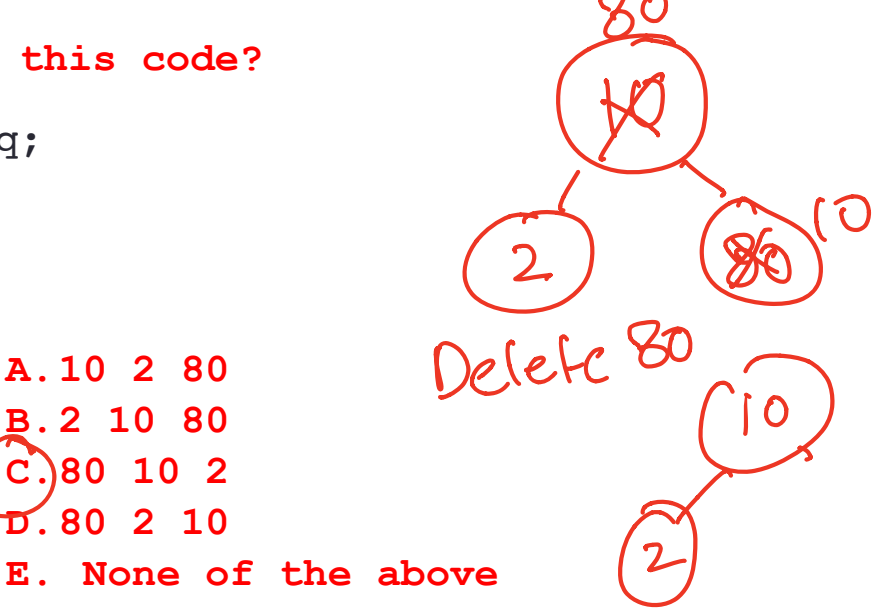

### Comparison class

- We call tell priority\_queue how to prioritize items using a *comparison class*
- Comparison class: A class that implements a function call operator.

```
template <class T> 
  class less{
      \begin{array}{c}\n\text{where } \text{class} \\
\text{loss } \text{less} \\
\text{bool operator}(\text{if } \text{a}, \text{ } \text{T} \text{ is } \text{b})\n\end{array}\n\quad \text{(Node*)}\n\quad \text{(Node*)}\n\quad \text{(Note*)}return a<b; We and the DX 9000
 }
  };
  The default std::less is a comparator class that provides priority comparisons
less<int> ls;
if(ls(a,b)) cout<<a <<"has less priority over "<< b;
                                                                 less Node Is
                                                                                  f
                                                                    less <int>ls
                                                                    l s (\alpha, b)
```
### std::priority\_queue template arguments

The template for priority queue takes 3 arguments: template <

```
 class T, 
 class Container= vector<T>, 
 class Compare = less <T> 
 > class priority_queue;
```
- The first is the type of the elements contained in the queue.
- If it is the only template argument used, the remaining 2 get their default values:
	- a **vector<T>**is used as the internal store for the queue,
	- **less is a comparator** class that provides priority comparisons

### Selecting data structures

Application: Sort an array of N integers

$$
s\sqrt{\frac{3x^{2}x^{3}}{2}}\sqrt{\frac{2^{2}x^{2}}{x^{2}}}
$$
  
for  $(i = 1 to N)$   
 $m = min (a[i:N])$   
swap  $(a[i], m)$ 

## Data structure Comparison

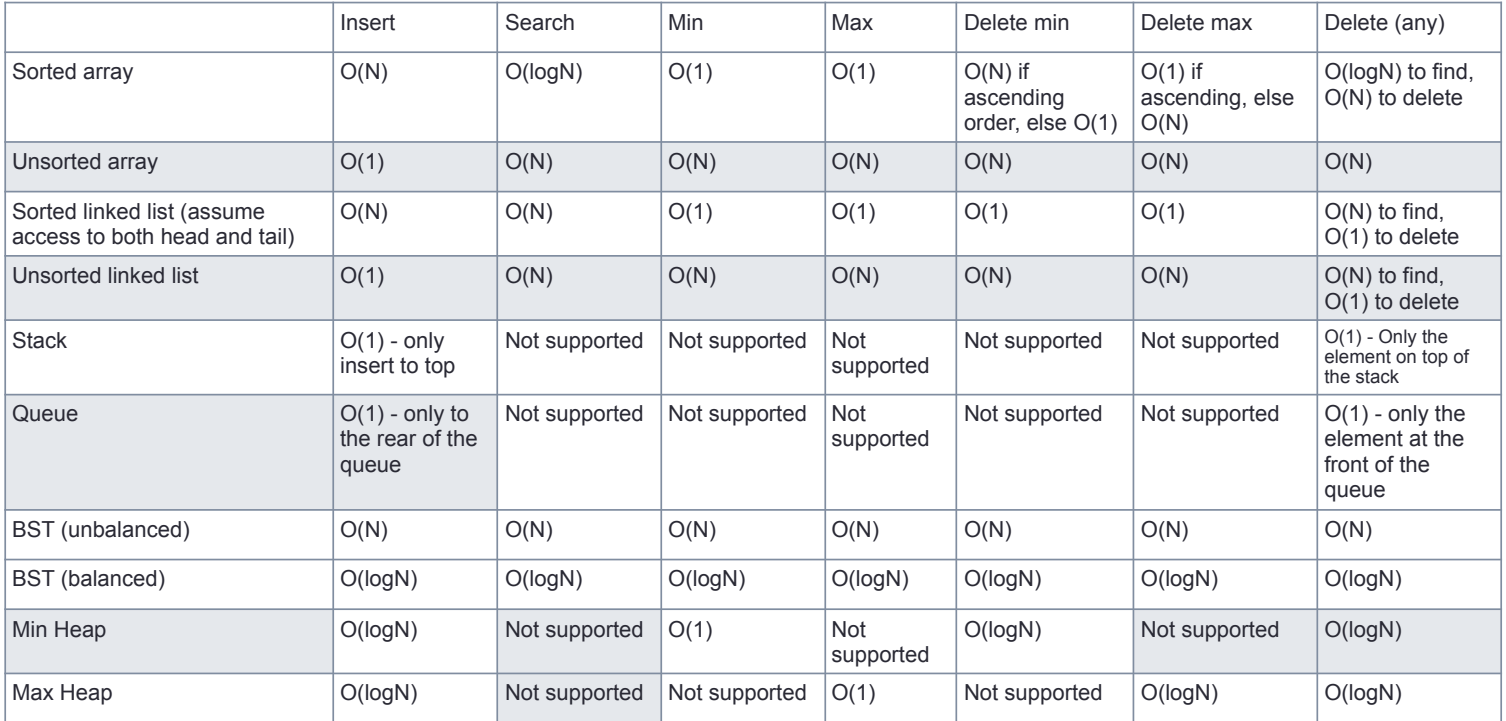